## Symbolic calculus on manifolds with SageMath

## Éric Gourgoulhon

Laboratoire Univers et Théories (LUTH)
Observatoire de Paris, CNRS, Université PSL, Université Paris Cité
Meudon, France

and

Laboratoire de Mathématiques de Bretagne Atlantique CNRS, Université de Bretagne Occidentale Brest. France

https://luth.obspm.fr/~luthier/gourgoulhon

#### Albert Einstein Institute

Potsdam, Germany 5 December 2023

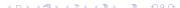

## Outline

- SageMath and its differential geometry capabilities
- 2 SageMath implementation of tensor fields
- 3 Example: Schwarzschild spacetime
- Other examples
- Conclusions

## Outline

- SageMath and its differential geometry capabilities
- 2 SageMath implementation of tensor fields
- Example: Schwarzschild spacetime
- Other examples
- Conclusions

SageMath (nickname: Sage) is a free open-source computer algebra system initiated by William Stein in 2005

SageMath (nickname: Sage) is a free open-source computer algebra system initiated by William Stein in 2005

## SageMath is free (GPL v2)

#### Freedom means

- everybody can use it, by download from <a href="https://www.sagemath.org">https://www.sagemath.org</a>
- everybody can examine the source code and improve it

SageMath (nickname: Sage) is a free open-source computer algebra system initiated by William Stein in 2005

## SageMath is free (GPL v2)

#### Freedom means

- everybody can use it, by download from https://www.sagemath.org
- everybody can examine the source code and improve it

## SageMath is based on Python

- no need to learn any specific syntax to use it
- Python is a powerful object oriented language, with a neat syntax
- SageMath benefits from the Python ecosystem (e.g. Jupyter notebook, NumPy, Matplotlib)

SageMath (nickname: Sage) is a free open-source computer algebra system initiated by William Stein in 2005

## SageMath is free (GPL v2)

#### Freedom means

- everybody can use it, by download from <a href="https://www.sagemath.org">https://www.sagemath.org</a>
- 2 everybody can examine the source code and improve it

## SageMath is based on Python

- no need to learn any specific syntax to use it
- Python is a powerful object oriented language, with a neat syntax
- SageMath benefits from the Python ecosystem (e.g. Jupyter notebook, NumPy, Matplotlib)

## SageMath is developed by an enthusiastic community

- mostly composed of mathematicians
- welcoming newcomers

# Differential geometry with SageMath

# SageManifolds project: extends SageMath towards differential geometry and tensor calculus

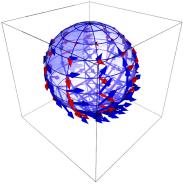

Stereographic-coordinate frame on  $\mathbb{S}^2$ 

- https://sagemanifolds.obspm.fr
- ullet  $\sim$  119,000 lines of Python code
- fully included in SageMath (after review process)
- ~ 30 contributors (developers and reviewers)
   cf. https://sagemanifolds.obspm.fr/ authors.html
- dedicated mailing list
- help desk: https://ask.sagemath.org

## Everybody is welcome to contribute

⇒ visit https://sagemanifolds.obspm.fr/contrib.html

## Current status

#### Already present (SageMath 10.2):

- differentiable manifolds: tangent spaces, vector frames, tensor fields, curves, pullback and pushforward operators, submanifolds
- vector bundles (tangent bundle, tensor bundles)
- standard tensor calculus (tensor product, contraction, symmetrization, etc.), even on non-parallelizable manifolds, and with all monoterm tensor symmetries taken into account
- Lie derivative along a vector field
- differential forms: exterior and interior products, exterior derivative, Hodge duality
- multivector fields: exterior and interior products, Schouten-Nijenhuis bracket
- affine connections (curvature, torsion)
- pseudo-Riemannian metrics
- computation of geodesics by numerical integration (thanks to Karim!)

## Current status

## Already present (cont'd):

- some plotting capabilities (charts, points, curves, vector fields)
- parallelization (on tensor components) of CPU demanding computations
- extrinsic geometry of pseudo-Riemannian submanifolds
- series expansions of tensor fields
- symplectic manifolds
- 2 symbolic backends: Pynac/Maxima (SageMath's default) and SymPy

#### Future prospects:

- more symbolic backends (Giac, FriCAS, ...)
- more graphical outputs
- spinors, integrals on submanifolds, variational calculus, etc.
- connection with numerical relativity: use SageMath to explore numerically-generated spacetimes

## Outline

- SageMath and its differential geometry capabilities
- SageMath implementation of tensor fields
- Example: Schwarzschild spacetime
- Other examples
- Conclusions

## Vector fields on a smooth manifold

The set  $\mathfrak{X}(M)$  of vector fields on a smooth manifold M over  $\mathbb{K} = \mathbb{R}$  or  $\mathbb{K} = \mathbb{C}$  is endowed with two algebraic structures:

 $oldsymbol{\mathfrak{X}}(M)$  is an infinite-dimensional vector space over  $\mathbb{K}$ , the scalar multiplication  $\mathbb{K} imes \mathfrak{X}(M) o \mathfrak{X}(M)$ ,  $(\lambda, oldsymbol{v}) \mapsto \lambda oldsymbol{v}$  being defined by

$$\forall p \in M, \quad (\lambda \boldsymbol{v})|_p = \lambda \boldsymbol{v}|_p,$$

②  $\mathfrak{X}(M)$  is a module over the commutative algebra  $C^{\infty}(M)$ , the scalar multiplication  $C^{\infty}(M) \times \mathfrak{X}(M) \to \mathfrak{X}(M)$ ,  $(f, v) \mapsto fv$  being defined by

$$\forall p \in M, \quad (f \boldsymbol{v})|_p = f(p) \boldsymbol{v}|_p,$$

the right-hand side involving the scalar multiplication by  $f(p) \in \mathbb{K}$  in the vector space  $T_pM$ .

# $\mathfrak{X}(M)$ as a $C^{\infty}(M)$ -module

 $\mathfrak{X}(M)$  is a **free module** over  $C^{\infty}(M) \iff \mathfrak{X}(M)$  admits a basis

If this occurs, then  $\mathfrak{X}(M)$  is actually a **free module of finite rank** over  $C^{\infty}(M)$  and  $\operatorname{rank} \mathfrak{X}(M) = \dim M = n$ .

One says then that M is a **parallelizable** manifold.

A basis  $(e_a)_{1 \leq a \leq n}$  of  $\mathfrak{X}(M)$  is called a **vector frame** 

Basis expansion<sup>1</sup>:

$$\forall v \in \mathfrak{X}(M), \quad v = v^a e_a, \quad \text{with } v^a \in C^{\infty}(M)$$
 (1)

At each point  $p \in M$ , (1) gives birth to an identity in the tangent space  $T_pM$ :

$$\left. \boldsymbol{v} \right|_p = v^a(p) \left. \boldsymbol{e}_a \right|_p, \quad \text{with } v^a(p) \in \mathbb{K},$$

which is nothing but the expansion of the tangent vector  $v|_p$  on the basis  $(e_a|_p)_{1\leq a\leq n}$  of the vector space  $T_pM$ .

<sup>&</sup>lt;sup>1</sup>Einstein's convention for summation on repeated indices is assumed.

## Parallelizable manifolds

 $\begin{array}{ll} M \text{ is parallelizable} & \Longleftrightarrow & \mathfrak{X}(M) \text{ is a free } C^{\infty}(M)\text{-module of rank } n \\ & \Longleftrightarrow & M \text{ admits a global vector frame} \\ & \Longleftrightarrow & \text{the tangent bundle is trivial: } TM \simeq M \times \mathbb{K}^n \end{array}$ 

## Parallelizable manifolds

```
\begin{array}{ll} M \text{ is parallelizable} & \Longleftrightarrow & \mathfrak{X}(M) \text{ is a free } C^{\infty}(M)\text{-module of rank } n \\ & \Longleftrightarrow & M \text{ admits a global vector frame} \\ & \Longleftrightarrow & \text{the tangent bundle is trivial: } TM \simeq M \times \mathbb{K}^n \end{array}
```

#### Examples of parallelizable manifolds

- $\mathbb{R}^n$  (global coordinate chart  $\Rightarrow$  global vector frame)
- the circle S<sup>1</sup> (rem: no global coordinate chart)
- ullet the torus  $\mathbb{T}^2=\mathbb{S}^1 imes\mathbb{S}^1$
- the 3-sphere  $\mathbb{S}^3 \simeq \mathrm{SU}(2)$ , as any Lie group
- the 7-sphere \$\mathbb{S}^7\$
- any orientable 3-manifold (Steenrod theorem)

## Parallelizable manifolds

$$\begin{array}{ll} M \text{ is parallelizable} & \Longleftrightarrow & \mathfrak{X}(M) \text{ is a free } C^{\infty}(M)\text{-module of rank } n \\ & \Longleftrightarrow & M \text{ admits a global vector frame} \\ & \Longleftrightarrow & \text{the tangent bundle is trivial: } TM \simeq M \times \mathbb{K}^n \end{array}$$

## Examples of parallelizable manifolds

- $\mathbb{R}^n$  (global coordinate chart  $\Rightarrow$  global vector frame)
- the circle S<sup>1</sup> (rem: no global coordinate chart)
- ullet the torus  $\mathbb{T}^2=\mathbb{S}^1 imes\mathbb{S}^1$
- the 3-sphere  $\mathbb{S}^3 \simeq \mathrm{SU}(2)$ , as any Lie group
- the 7-sphere \$\mathbb{S}^7\$
- any orientable 3-manifold (Steenrod theorem)

## Examples of non-parallelizable manifolds

- the sphere  $\mathbb{S}^2$  (hairy ball theorem!) and any n-sphere  $\mathbb{S}^n$  with  $n \notin \{1,3,7\}$
- ullet the real projective plane  $\mathbb{RP}^2$

## SageMath implementation of vector fields

Choice of the  $C^\infty(M)$ -module point of view for  $\mathfrak{X}(M)$ , instead of the infinite-dimensional  $\mathbb{K}$ -vector space one

- ⇒ implementation advantages:
  - $\bullet$  reduction to finite-dimensional structures: free  $C^{\infty}(U)$  -modules of rank n on parallelizable open subsets  $U\subset M$
  - for tensor calculus on each parallelizable open set U, use of exactly the same FiniteRankFreeModule code as for tangent spaces

## SageMath implementation of vector fields

Choice of the  $C^\infty(M)$ -module point of view for  $\mathfrak{X}(M)$ , instead of the infinite-dimensional  $\mathbb{K}$ -vector space one

#### ⇒ implementation advantages:

- reduction to finite-dimensional structures: free  $C^\infty(U)$ -modules of rank n on parallelizable open subsets  $U\subset M$
- ullet for tensor calculus on each parallelizable open set U, use of exactly the same  ${\tt FiniteRankFreeModule}$  code as for tangent spaces

#### Decomposition of M into parallelizable parts

Assumption: the smooth manifold M can be covered by a finite number m of parallelizable open subsets  $U_i$   $(1 \le i \le m)$ 

Example: this holds if M is compact (finite atlas)

More details on the implementation:

[E. Gourgoulhon & M. Mancini, Les cours du CIRM 6, 1 (2018)]

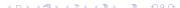

# Tensor field storage

 $T^{\rm TensorField}$ 

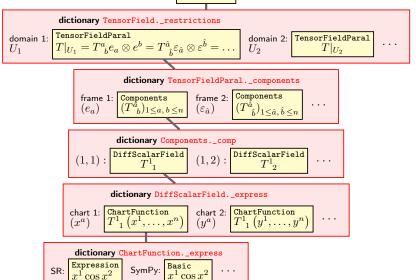

## Outline

- SageMath and its differential geometry capabilities
- SageMath implementation of tensor fields
- 3 Example: Schwarzschild spacetime
- Other examples
- Conclusions

# Examples of SageMath computations on Schwarzschild spacetime

## SageMath Jupyter notebook:

```
https://nbviewer.jupyter.org/github/egourgoulhon/SageMathTour/blob/master/Notebooks/demo_Schwarzschild.ipynb
```

## A longer example with computation of geodesics:

```
https://nbviewer.org/github/egourgoulhon/SageMathTour/blob/master/Notebooks/demo_pseudo_Riemannian_Schwarzschild.ipynb
```

(In the nbviewer menu, click on <sup>®</sup> to run an interactive version on a Binder server)

## Outline

- SageMath and its differential geometry capabilities
- SageMath implementation of tensor fields
- Example: Schwarzschild spacetime
- 4 Other examples
- Conclusions

## Other examples

- More on Schwarzschild (Kruskal-Szekeres and isotropic coordinates): https://nbviewer.org/github/sagemanifolds/SageManifolds/blob/master/Notebooks/SM\_Schwarzschild.ipynb
- Near-horizon geometry of the extremal Kerr black hole:

```
https:
//nbviewer.jupyter.org/github/sagemanifolds/SageManifolds/
blob/master/Notebooks/SM_extremal_Kerr_near_horizon.ipynb
```

• Computation of geodesics in Kerr spacetime:

```
https:
//nbviewer.jupyter.org/github/BlackHolePerturbationToolkit/
kerrgeodesic_gw/blob/master/Notebooks/Kerr_geodesics.ipynb
```

 Tolman-Oppenheimer-Volkoff equations (derivation of TOV system and numerical integration):

```
https://nbviewer.org/github/sagemanifolds/SageManifolds/blob/master/Worksheets/v1.3/SM_TOV.ipvnb
```

# Carter-Penrose diagrams generated with SageMath

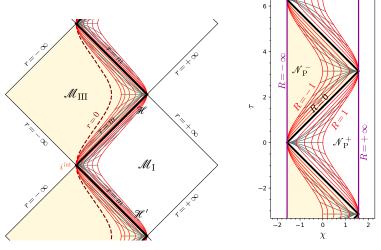

Extremal Kerr

NHEK spacetime

https:

//nbviewer.org/github/egourgoulhon/BHLectures/blob/master/sage/Kerr\_extremal\_extended.ipynb https://nbviewer.org/github/egourgoulhon/BHLectures/blob/master/sage/NHEK\_spacetime.ipynb

# Animated view of horizons and ergosurfaces in Kerr spacetime

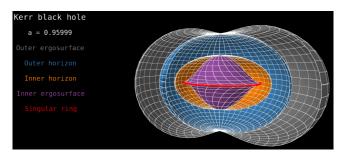

#### The notebook:

https://nbviewer.org/github/sagemanifolds/SageManifolds/blob/ master/Notebooks/SM\_Kerr\_surfaces.ipynb

#### The animated view:

https://sagemanifolds.obspm.fr/images/animated/Kerr\_surfaces.html

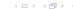

19 / 22

# Image of an accretion disk surrounding a Schwarzschild BH

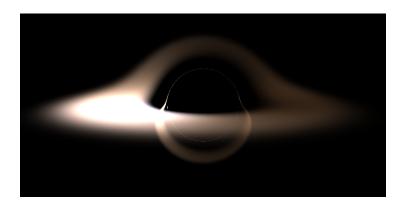

Image computed with SageMath by integrating null geodesics, cf. the notebook https://nbviewer.jupyter.org/github/sagemanifolds/SageManifolds/blob/master/Notebooks/SM\_black\_hole\_rendering.ipynb

## Outline

- SageMath and its differential geometry capabilities
- SageMath implementation of tensor fields
- Example: Schwarzschild spacetime
- Other examples
- Conclusions

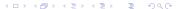

Symbolic calculus on manifolds in the free Python-based system SageMath

• runs on fully specified smooth manifolds (described by an atlas)

- runs on fully specified smooth manifolds (described by an atlas)
- is not limited to a single coordinate chart or vector frame

- runs on fully specified smooth manifolds (described by an atlas)
- is not limited to a single coordinate chart or vector frame
- runs on parallelizable and non-parallelizable manifolds

- runs on fully specified smooth manifolds (described by an atlas)
- is not limited to a single coordinate chart or vector frame
- runs on parallelizable and non-parallelizable manifolds
- is independent of the symbolic engine (e.g. *Pynac/Maxima*, *SymPy*,...) used to perform calculus at the level of coordinate expressions

- runs on fully specified smooth manifolds (described by an atlas)
- is not limited to a single coordinate chart or vector frame
- runs on parallelizable and non-parallelizable manifolds
- is independent of the symbolic engine (e.g. *Pynac/Maxima*, *SymPy*,...) used to perform calculus at the level of coordinate expressions

Symbolic calculus on manifolds in the free Python-based system SageMath

- runs on fully specified smooth manifolds (described by an atlas)
- is not limited to a single coordinate chart or vector frame
- runs on parallelizable and non-parallelizable manifolds
- is independent of the symbolic engine (e.g. *Pynac/Maxima*, *SymPy*,...) used to perform calculus at the level of coordinate expressions

Many examples available at

```
https://sagemanifolds.obspm.fr/examples.html
```

## Want to join the SageManifolds project or to simply stay tuned?

```
visit https://sagemanifolds.obspm.fr/
(download, documentation, example notebooks, mailing list)
```